#### **74th Meeting of the European working group " Multiple Criteria Decision Aiding"**

**Yverdon-les-Bains, Swisse, October 6-8, 2011**

# **Implementation of Multicriteria Modules in a Geographic Information System**

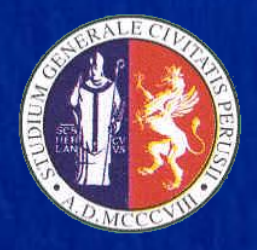

**Antonio Boggia** *University of Perugia, Italy* **Salvatore Greco** *University of Catania, Italy* **Gianluca Massei** *University of Perugia, Italy*

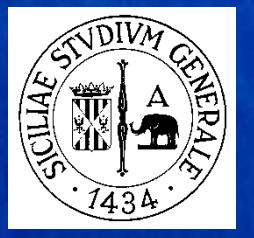

The objective of this study is to present the implementation of five modules in an open source GIS system; four are based on MCDA:

-r.mcda.electre;

- -r.mcda.fuzzy;
- -r.mcda.regime;
- -r.mcda.roughset;
- -r.roughset.

With particular focus on the r.mcda.roughset one, using a case study.

- **MCDA modules in Grass GIS**
- **F** r.mcda.roughset
- Case Study
- **Conclusion**

#### **MCDA modules in Grass GIS**

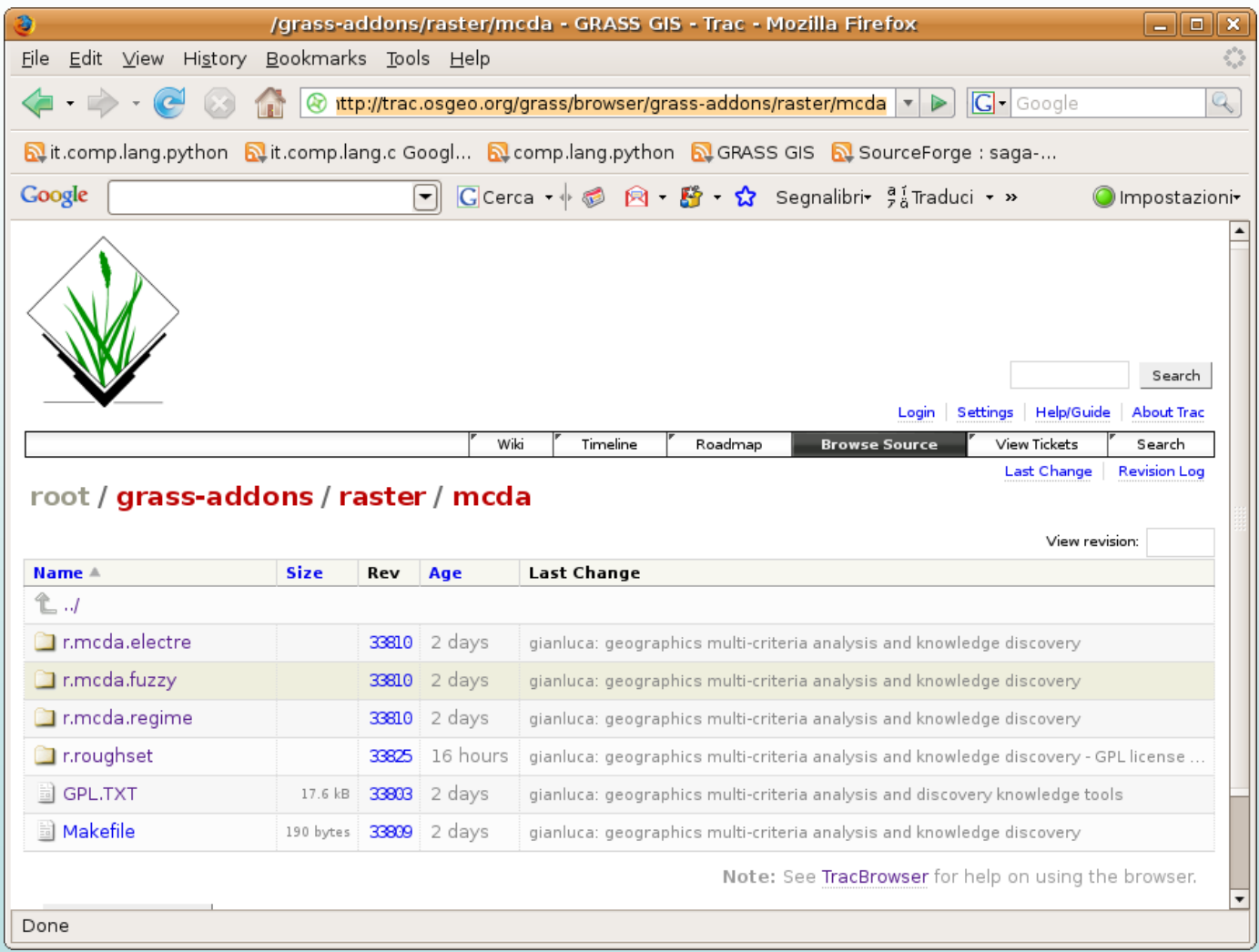

GRASS 6.4 svn is a software GIS open source (GPL licence). It is advanced, well known and rich in functionalities ([http://grass.osgeo.org\)](http://grass.osgeo.org/).

GRASS " *is free Geographic Information System (GIS) software used for geospatial data management and analysis, image processing, graphics/maps production, spatial modelling, and visualization. GRASS is currently used in academic and commercial settings around the world, as well as by many governmental agencies and environmental consulting companies".*

It is written in C language and it is possible, thanks to its libraries and GPL licence, to develop new modules.

# **MCDA-GIS integration models**

 **MCDA-GIS indirect integration**: MCDA and GIS models are separate and connected trough an *intermediate connection system*;

 *Built-in* **MCDA-GIS models**: MCDA model is a component integrated in the GIS system, but it is independent from the logical and functional point of view;

 **Complete MCDA-GIS integration**: MCDA and GIS systems use the same interface and the same database. The MCDA model is activated inside the GIS software just like any other analysis function.

#### **MCDA modules in Grass GIS**

## **r.mcda.regime**

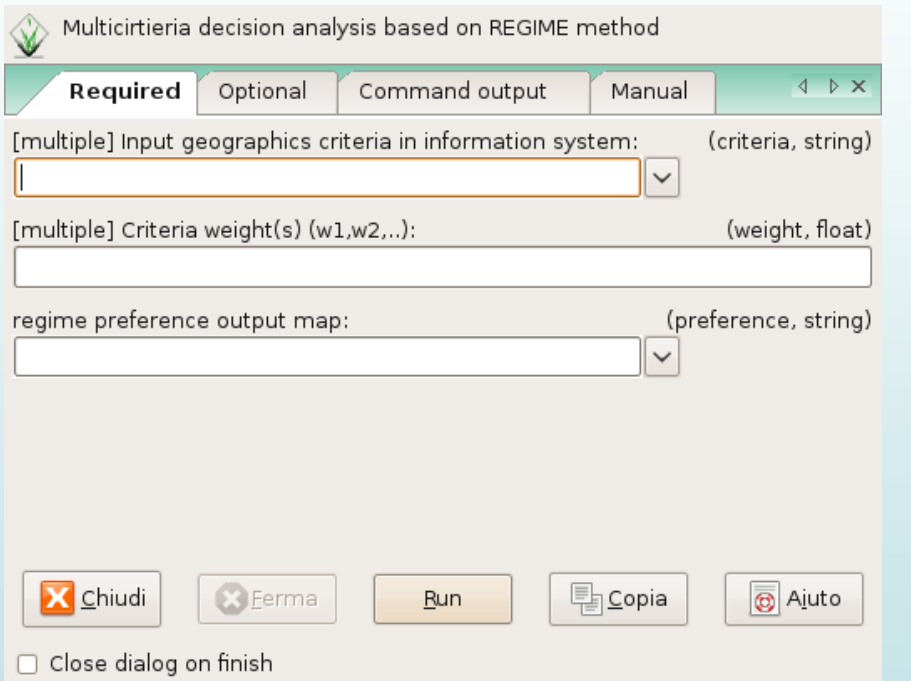

Enter parameters for r.mcda.regime (those in bold typeface are required)

It is the implementation of the REGIME multicriteria algorithm in GRASS GIS environment. The input required is the list of raster representing the criteria to be assessed in the multicriteria evaluation and the vector of weights to be assigned. Every single cell of the GRASS region is considered as one of the possible alternatives to evaluate and it is described with the value assumed for the same cell by the raster used as criteria.

#### **MCDA modules in Grass GIS**

## **r.mcda.fuzzy**

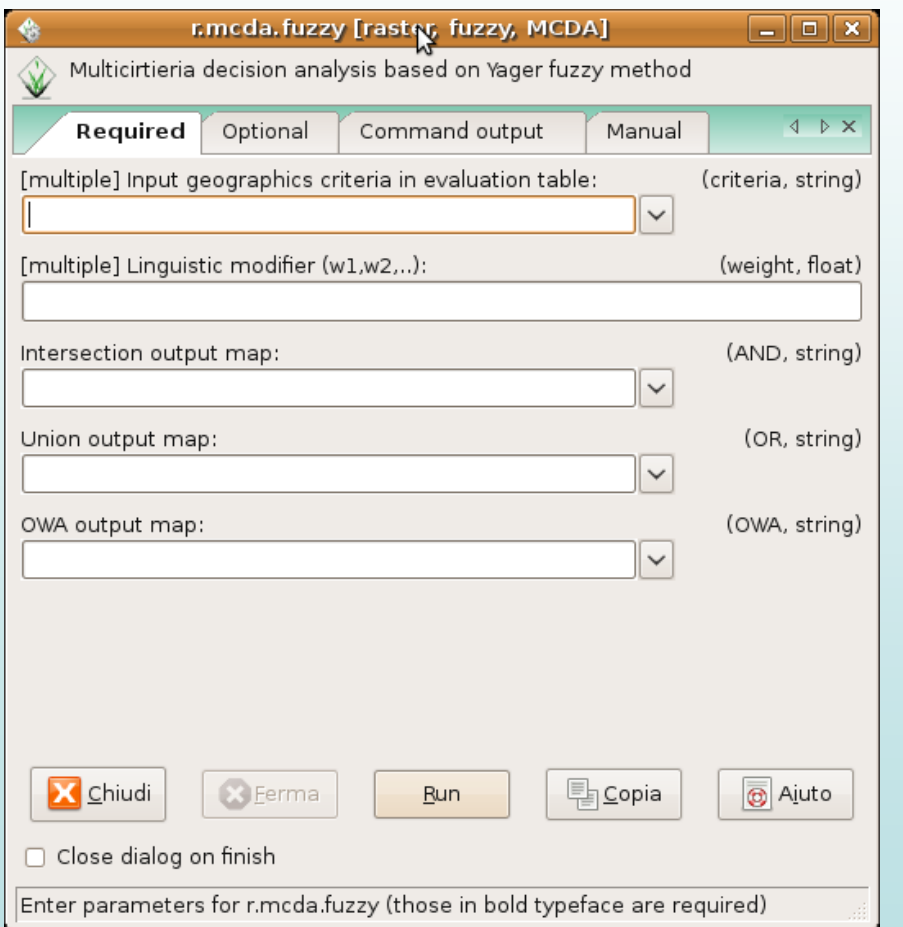

It is the implementation of the FUZZY multicriteria algorithm proposed by Yager R., in GRASS GIS environment. The input required is the list of raster representing the criteria to be assessed in the multicriteria evaluation and the vector of linguistic modifiers to be assigned. Every single cell of the GRASS region is considered as one of the possible alternatives to evaluate and it is described with the value assumed for the same cell by the raster used as criteria. It is possible to get three different output files as the result of the intersection operator, the union operator and the ordered weighted averaging (OWA) operator.

## **r.mcda.electre**

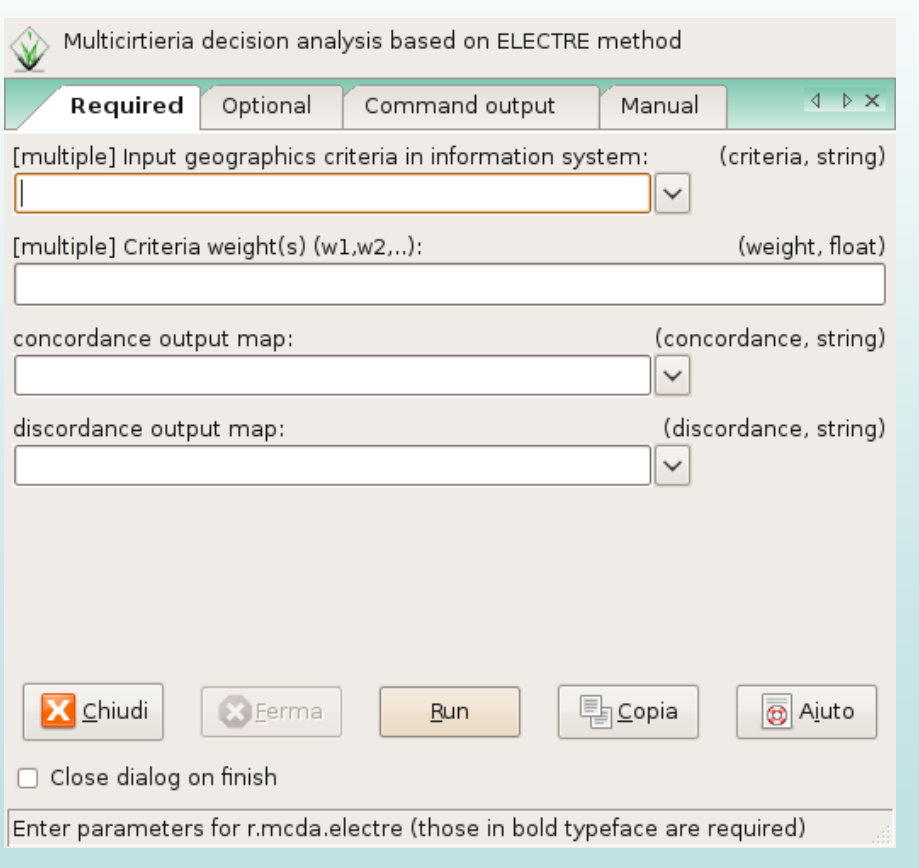

It is the implementation of the ELECTRE multicriteria algorithm in GRASS GIS environment.

**Input**: the list of raster representing the criteria to be assessed in the multicriteria evaluation and the vector of weights to be assigned.

**Alternatives**: Every single cell of the GRASS region is considered as one of the possible alternatives to evaluate and it is described with the value assumed for the same cell by the raster used as criteria.

**Output:** There are two output files. One represents the spatial distribution of the concordance index, the other one of the discordance index. The optimal solution is the one presenting the maximum concordance value and the minimum discordance value at the same time.

# **r.rough set**

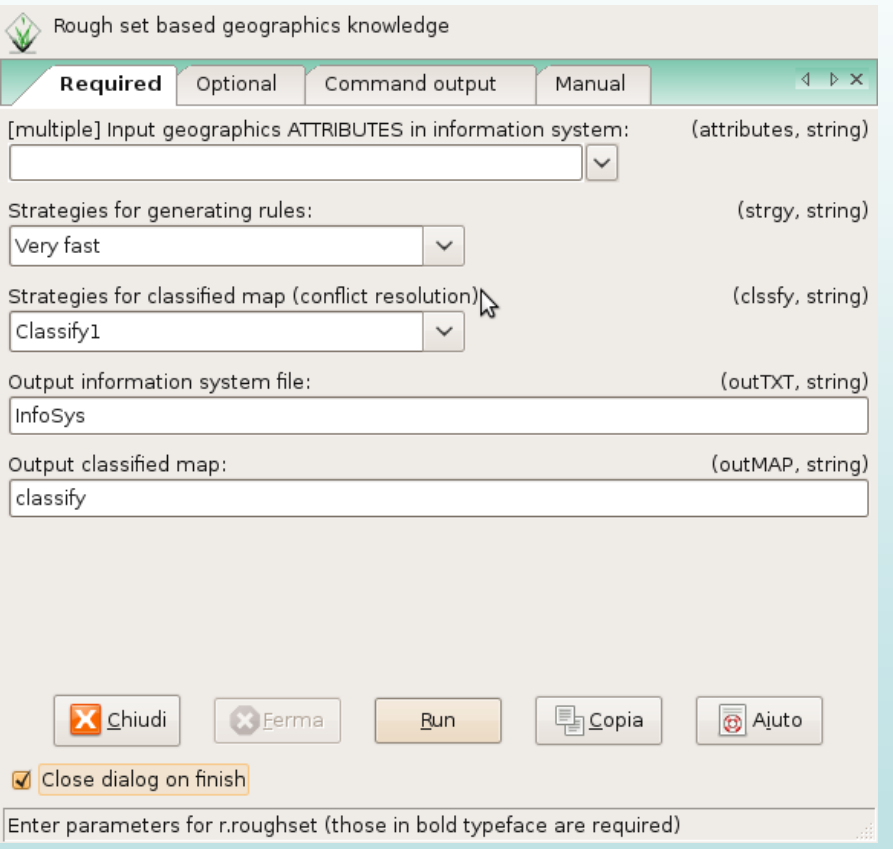

It is the implementation of the rough set theory in GRASS GIS environment. It requires the following input:

1. the geographical attributes constituting the information system for the rough set analysis; they have to describe environmental, economic or social issues 2. the theme in which areas with the issues to be studied are identified.

An information system is generated and the functions of version 2 of rough set library (RSL, ver. 2.0) are applied, following one of the decision strategies available with the option

The choice of the classification strategy, is necessary to generate a map based on the attributes and the decision rules.

Implementing Dominace based Rough Set Approach (Greco, S., Matarazzo, B., Slowinski, R., 1999)

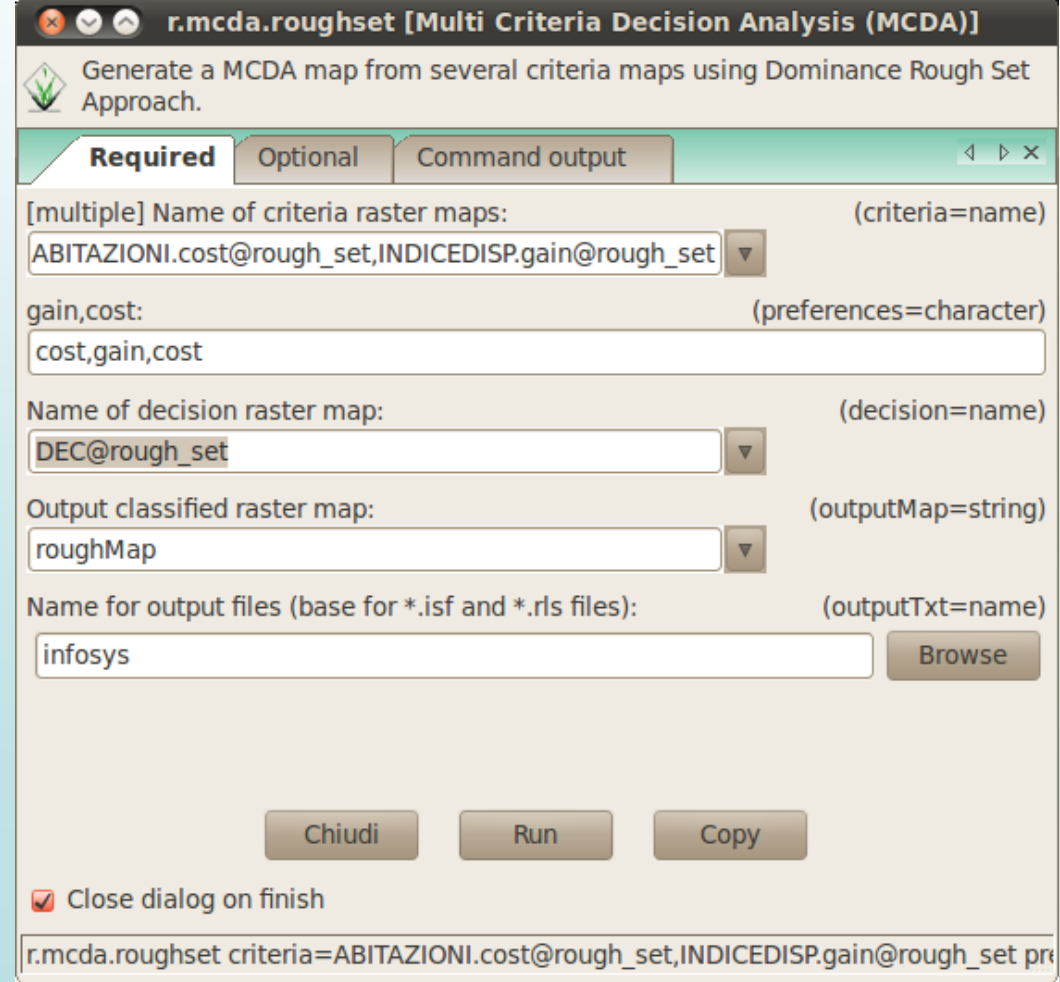

Dominance-based Rough Set Approach (DRSA)

# What type of Rough Set Approach?

• In the last decade, an extension of Classical Rough Set Theory permitting to deal with decision problems has been proposed, applied, and thoroughly investigated

Greco, S., Matarazzo, B., Słowiński, R.: Rough sets theory for multicriteria decision analysis. *European J. of Operational Research*, 129 (2001) no.1, 1-47

- It is called **Dominance-based Rough Set Approach** (**DRSA**)
- DRSA proved to be useful in many real world applications ranging from investment analysis to credit risk evaluation, from customer satisfaction analysis to technical and medical diagnoses

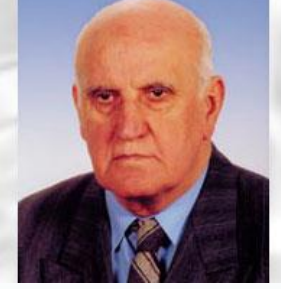

• The granules of indiscernible objects are used to approximate classes

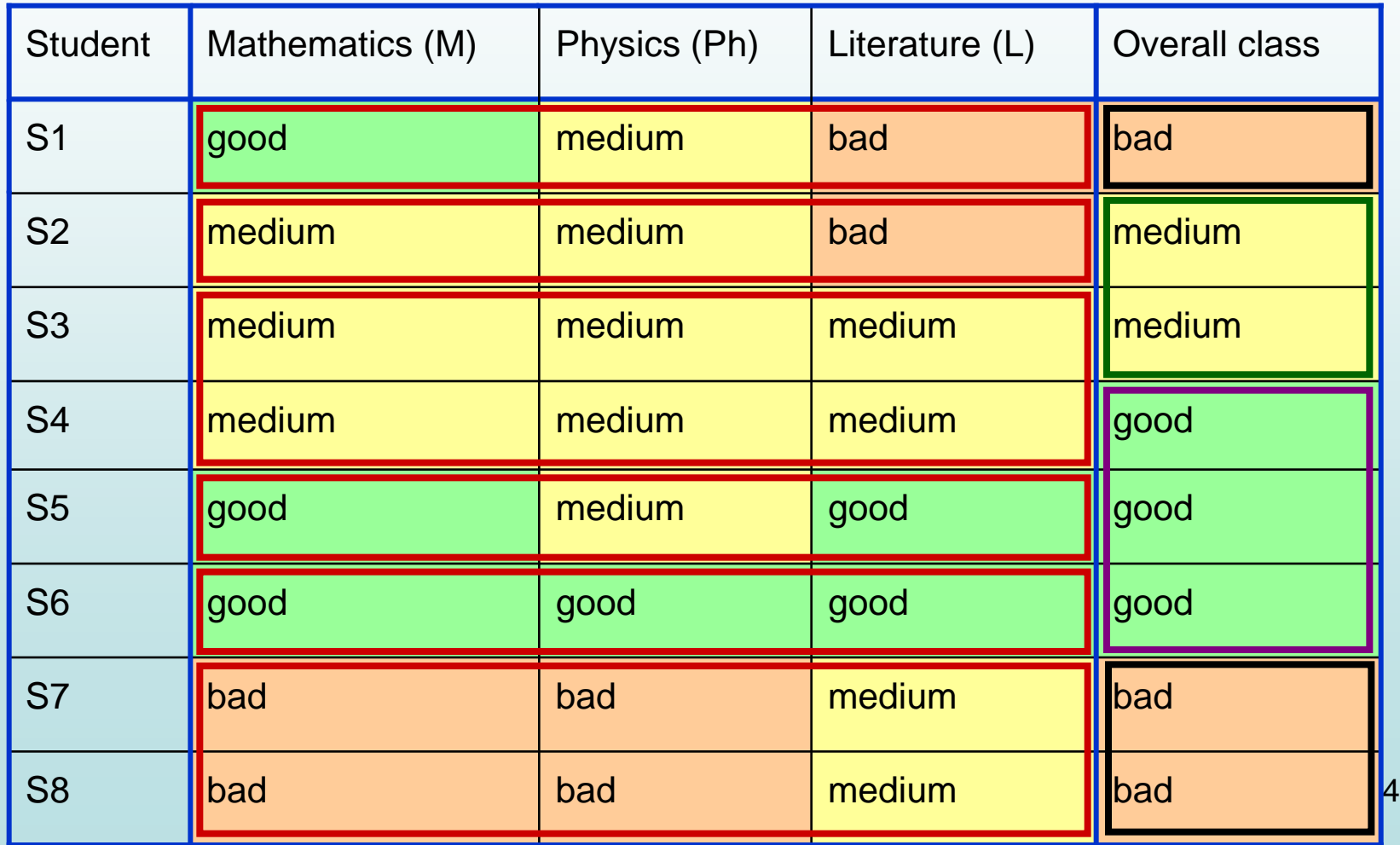

• Lower approximation of class "good"

ower Approximation Lower Approximation

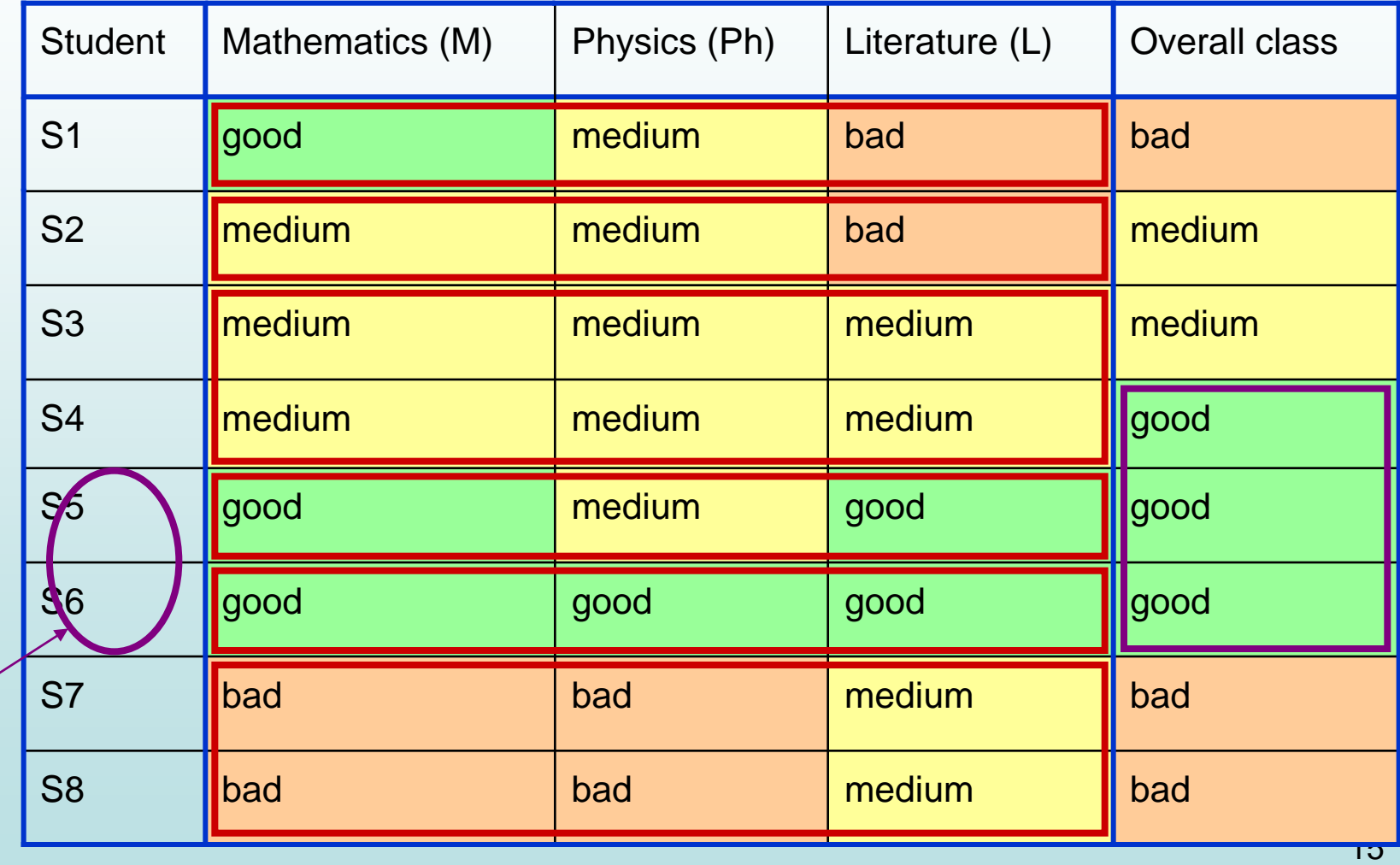

• Lower and upper approximation of class "good"

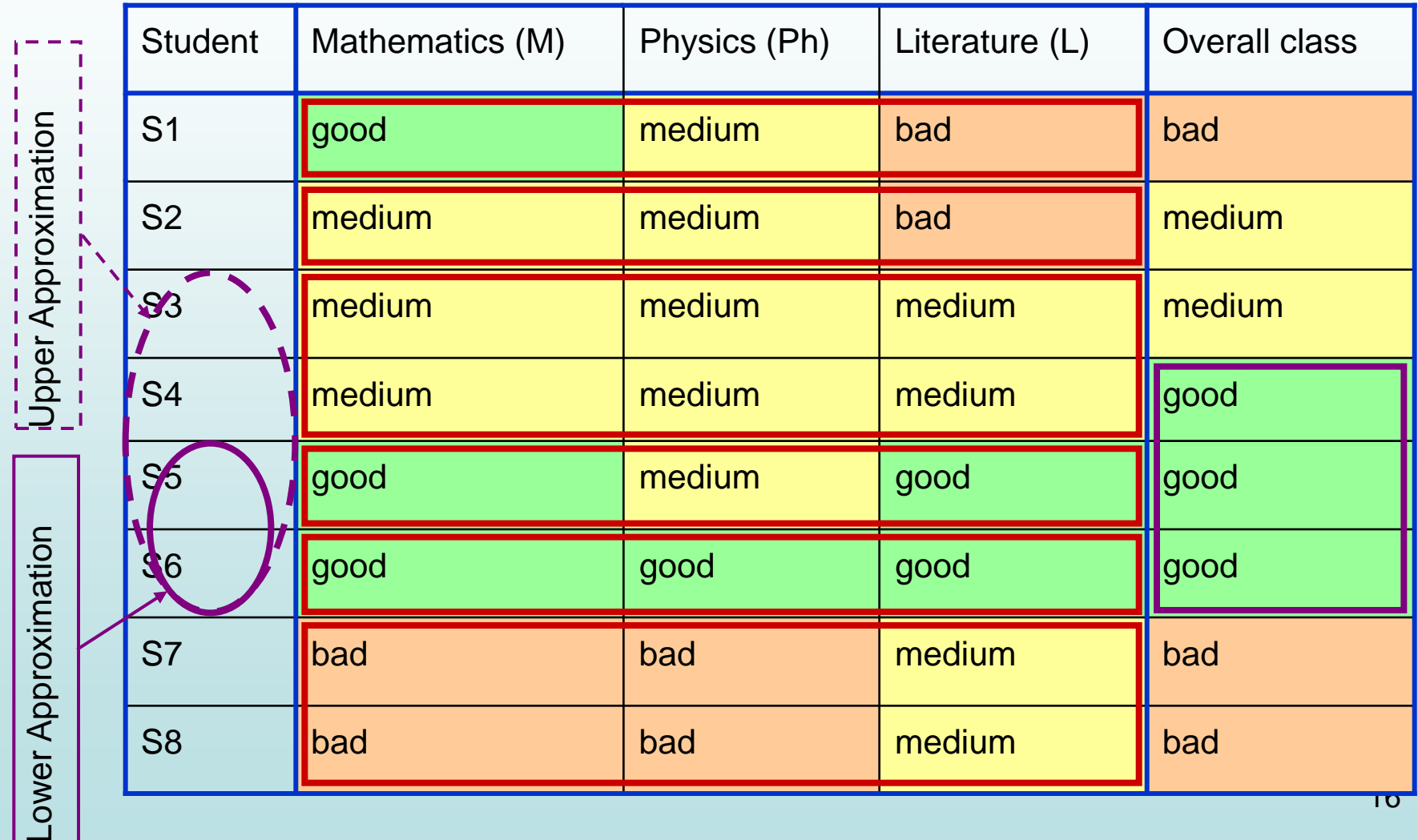

Classical Rough Set Approach (Z.Pawlak)

- The information in the decision table can be represented by the following "if ..., then ..." decision rules
- 1) If Literature="good", then the student is good (s5,s6)
- 2) If Mathematics="bad", then the student is bad (s7,s8)
- 3) If Mathematics="good" and Literature="bad", then the student is bad (s1)
- 4) If Mathematics="medium" and Literature="bad", then the student is medium (s2)
- 5) If Physics="medium" and Literature="medium", then the student is medium or good (s3,s4)

Classification in strict sense and ordinal classification (sorting)

Classification to preferentially non-ordered classes (classification in the strict sense)

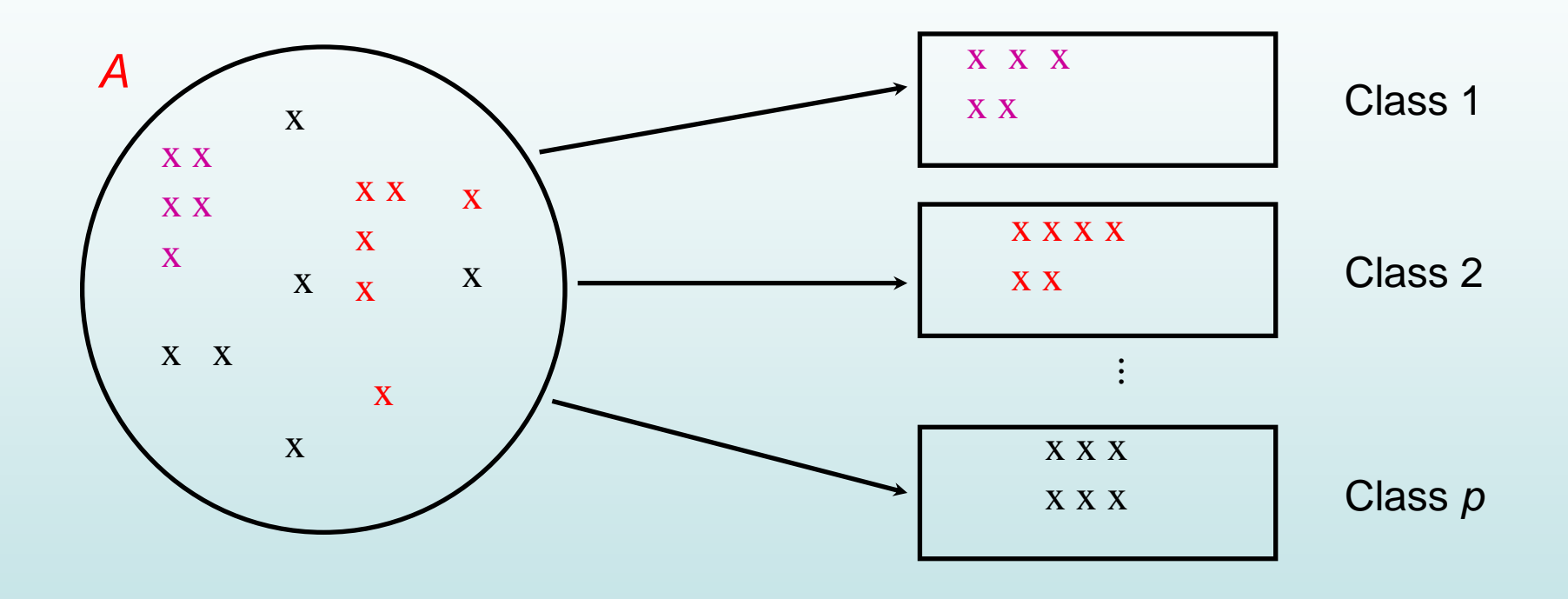

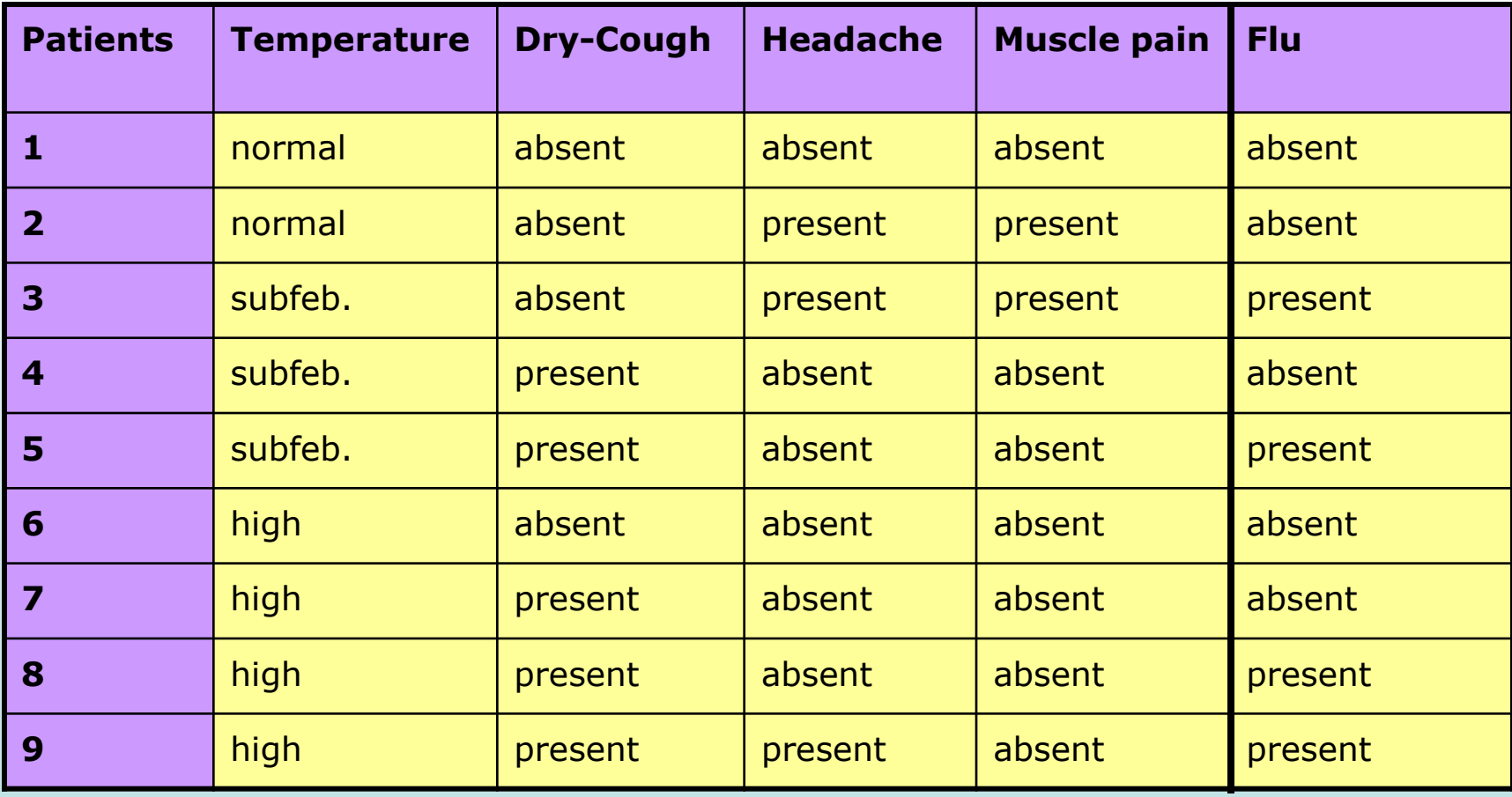

#### Ordinal classification to preferentially ordered classes (sorting)

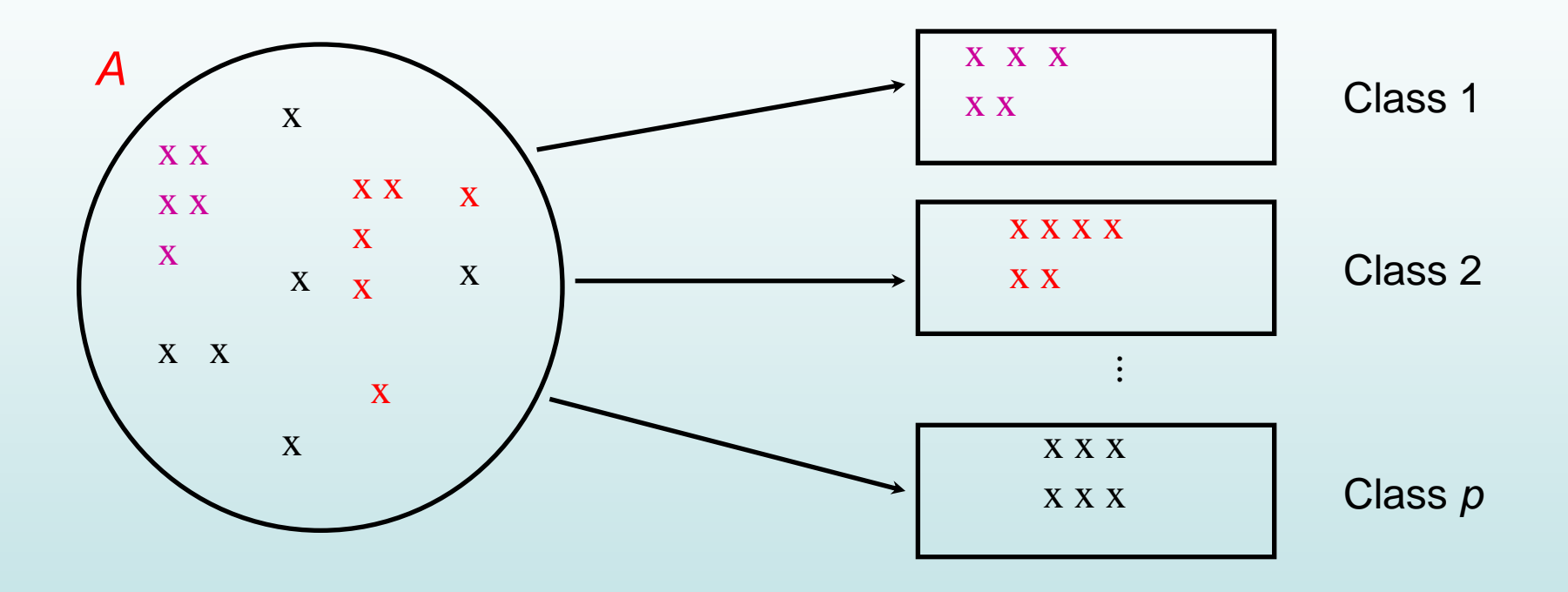

Class 1 Class 2 ... Class *p*

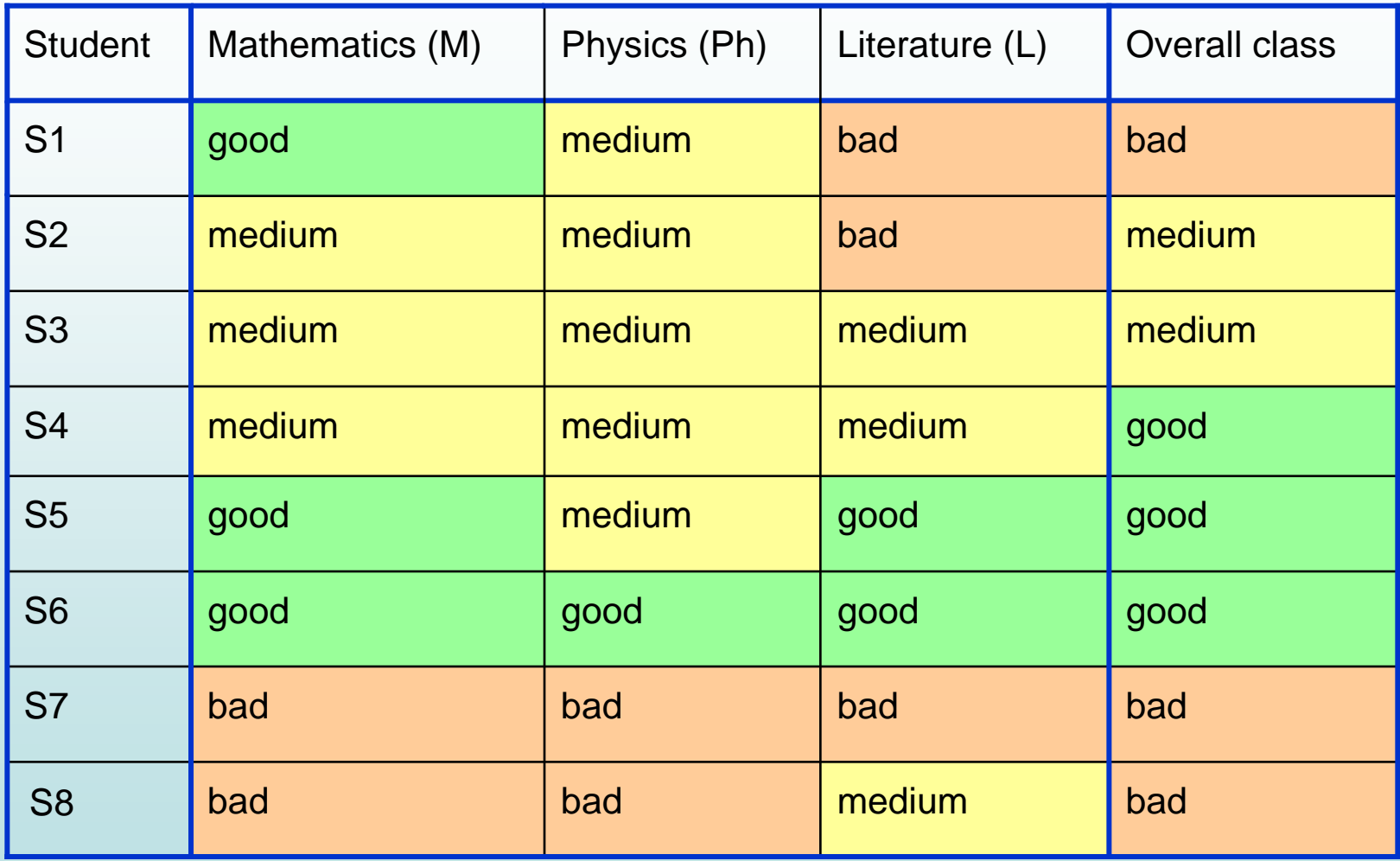

#### Rough set approach and decision problems

- **The only class of decision problems which can be dealt with Classical Rough Set Theory is classification in the strict sense**
- This class is rather limited (even if it is practically the only class of decision problems considered within data mining and knowledge discovery!)
- Why classical rough set approach is not useful to deal with choice problems, sorting problems and ranking problems?
- **Because Classical Rough Set Approach does not consider preferences**

Why Classical Rough Set Approach has to be adapted to MCDM?

• Classical rough set approach does not detect inconsistency w.r.t. dominance (Pareto principle)

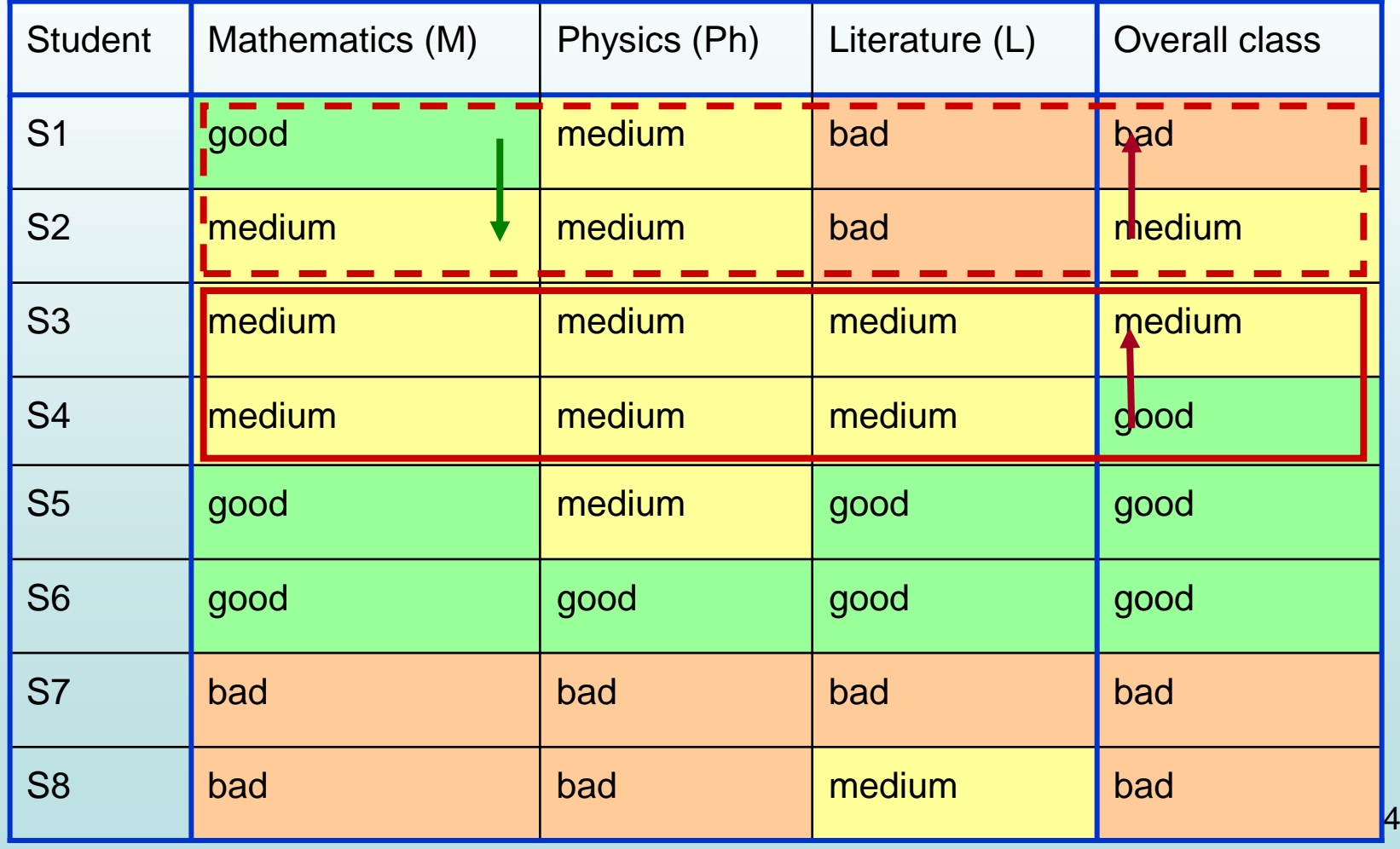

Classical Rough Set Theory vs. Dominance-based Rough Set Theory from indiscernibility principle to dominance principle

#### **Classical Rough Set Theory**  $\bigcup$

Indiscernibility principle

If *x* and *y* are indiscernible with respect to all relevant **attributes**, then *x* should be classified to the same class as *y*

#### **Dominace-based Rough Set Theory**

 $\bigcup$ Dominance principle

If *x* is at least as good as *y* with respect to all relevant **criteria**, then *x* should be classified at least as good as *y*

S.Greco, B.Matarazzo, R.Słowiński: Rough sets theory for multicriteria decision analysis. *European J. of Operational Research*, 129 (2001) no.1, 1-47

Rough Set approach to multiple-criteria sorting

• Set of decision rules in terms of  ${M, Ph, L}$  representing preferences:

*If*  $L \succ$  good, *then* student  $\succ$  good  ${S5, S6}$ 

If  $M \succ$  medium & L  $\succ$  medium, *then* student  $\succ$  medium {S3,S4,S5,S6}

If  $M \succ$  medium & L  $\prec$  bad, *then* student is bad or medium {S1,S2}

*If*  $M \prec$  bad, *then* student  $\prec$  bad  ${S7, S8}$ 

*If*  $L \prec$  bad, *then* student  $\prec$  medium  $\{S1, S2, S7\}$ 

Greco, S., Matarazzo, B., Słowiński, R.: Axiomatic characterization of a general utility function and its particular cases in terms of conjoint measurement and rough-set decision rules. *European J. of Operational Research*, 158 (2004) no. 2, 271-292

Using DRSA rules as a decision model

New student to be evaluated

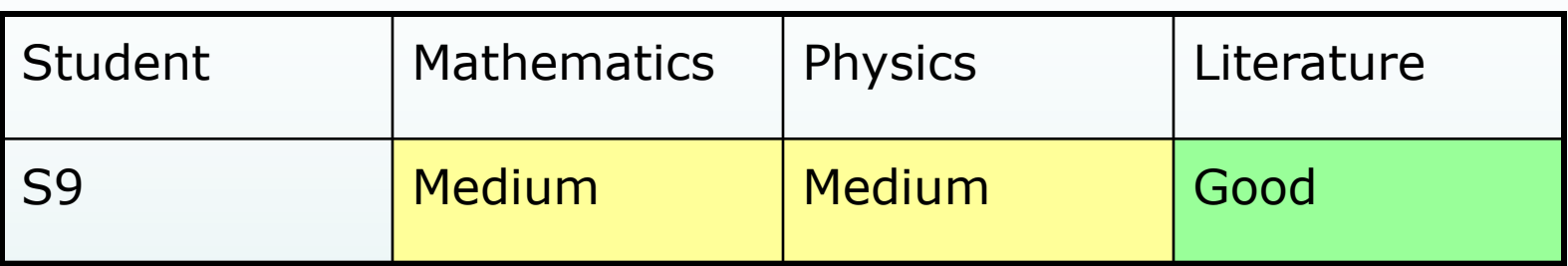

• Set of activated decision rules:

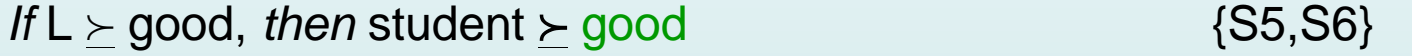

*If*  $M \succeq$  medium & L  $\succeq$  medium, *then* student  $\succeq$  medium {S3,S4,S5,S6}

• Set of non-activated decision rules:

If  $M \succeq$  medium & L  $\leq$  bad, *then* student is bad or medium {S1,S2}

*If*  $M \prec$  bad, *then* student  $\prec$  bad  ${S7, S8}$ 

*If*  $L \prec$  bad, *then* student  $\prec$  medium  $\{S1, S2, S7\}$ 

Using DRSA rules as a decision model: relevant rules

• New student to be evaluated

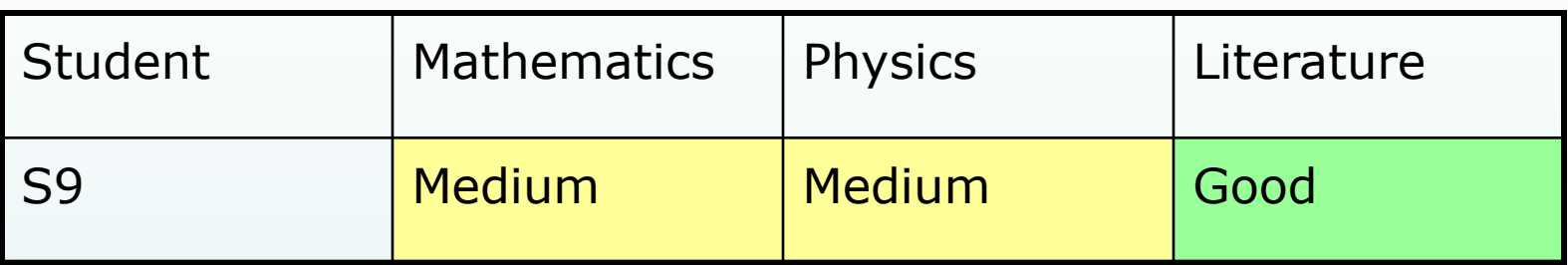

Set of activated decision rules:

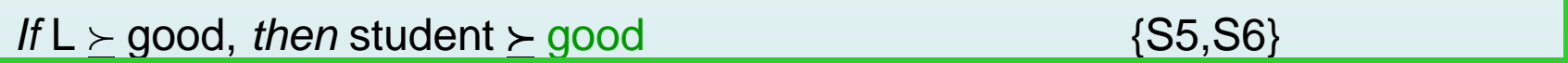

*If*  $M \succeq$  medium & L  $\succeq$  medium, *then* student  $\succeq$  medium {S3,S4,S5,S6}

• Set of non-activated decision rules:

If  $M \succeq$  medium & L  $\leq$  bad, *then* student is bad or medium {S1,S2}

*If*  $M \preceq$  bad, *then* student  $\preceq$  bad  ${S7, S8}$ *If*  $L \prec$  bad, *then* student  $\prec$  medium  $\{S1, S2, S7\}$ 

Using DRSA rules as a decision model

• New student to be evaluated

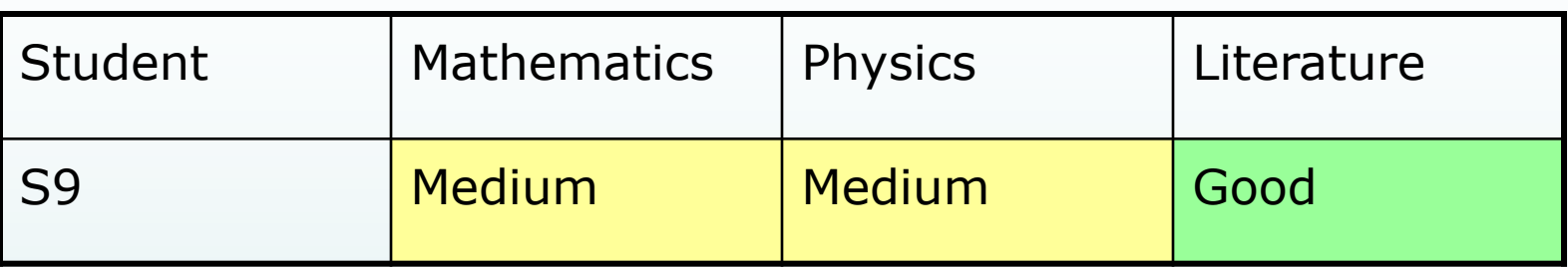

• Set of relevant decision rules:

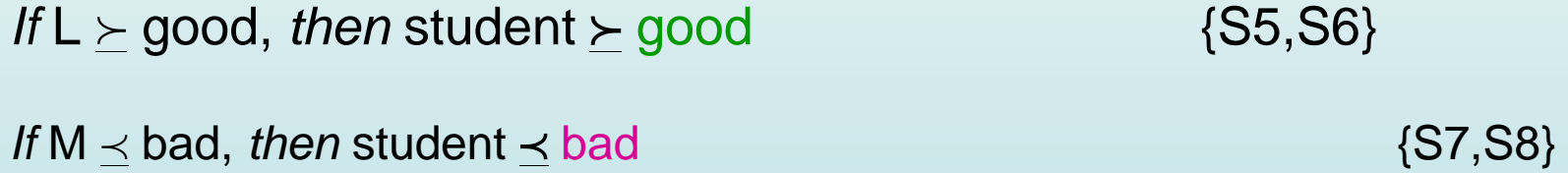

Conclusion: S9 is a good student because he is good in Literature and he is not bad in Mathematics

- DRSA has a lot of good properties:
	- **Transparence**
	- Use of qualitative evaluations
	- Decision analysis based on ordinal properties only
	- **Traceability**
- DM gives preference information by answering easy questions, and obtains transparent feedback ("glass box") in a learning oriented perspective

#### DRSA – preference modeling by decision rules

- A set of  $(D, D, D)$ -rules induced from rough approximations represents a preference model of a Decision Maker
- Traditional preference models:
	- utility function (e.g. additive, multiplicative, associative, Choquet integral, Sugeno integral),
	- binary relation (e.g. outranking relation, fuzzy relation)
- Decision rule model is the most general model of preferences: a general utility function, or outranking relation exists if and only if there exists the decision rule model
- Greco, S., Matarazzo, B., Słowiński, R.: Axiomatic characterization of a general utility function and its particular cases in terms of conjoint measurement and rough-set decision rules. *European J. of Operational Research*, 158 (2004) no. 2, 271-292

#### **r.mcda.roughset**

### **The conceptual model**

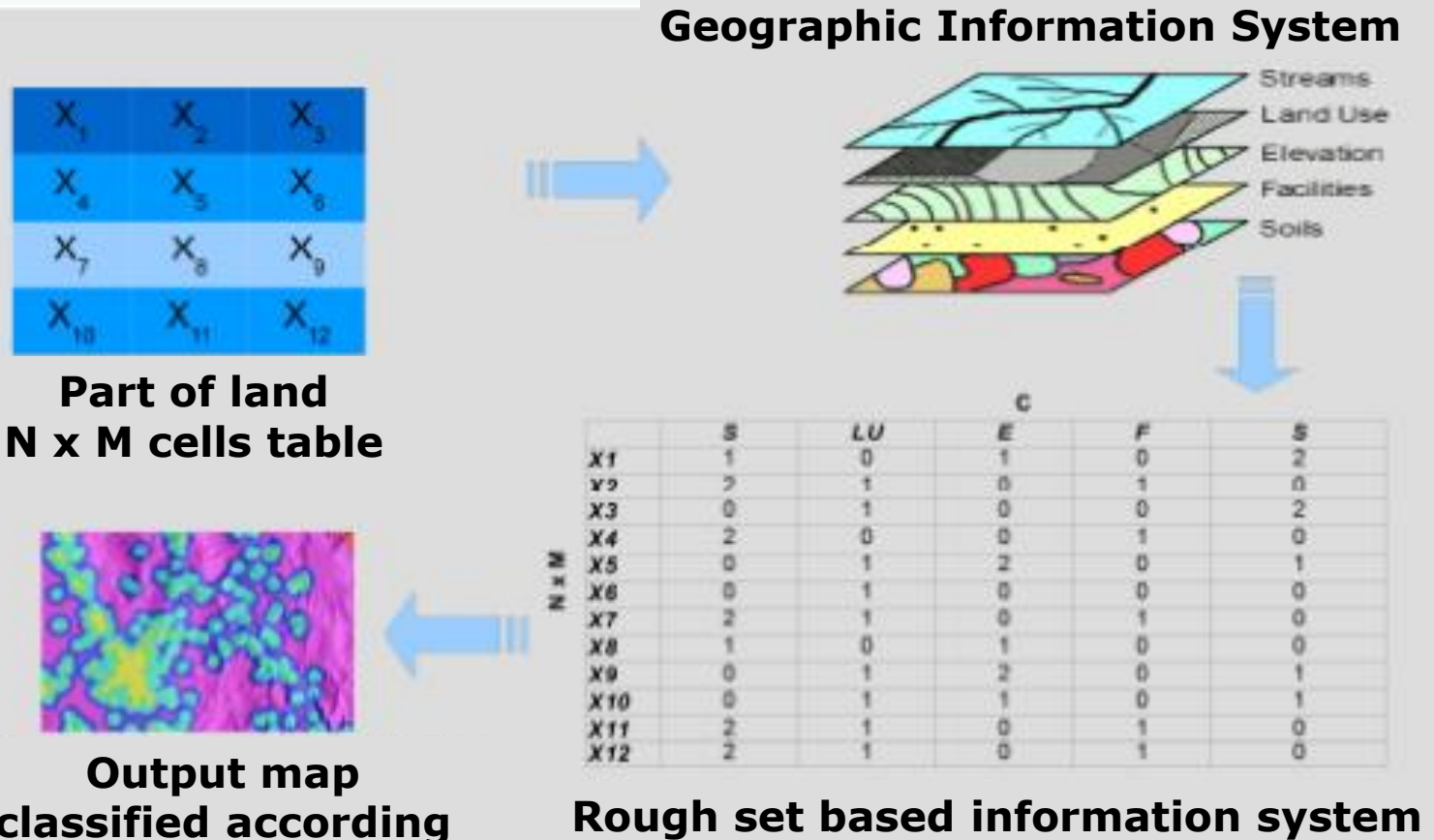

**classified according to DRSA rules**

#### **Input data:**

- Name of criteria raster maps
- Preferences, in term of gain and cost
- Name of decision raster map
- Name of output classified raster map
- Name for output f txt files

#### **Output:**

- 1. Graphic: raster map classifying the whole study area according to the rules extracted
- 2. Text file: containing all the rules "*if… and… and… then*"

## **r.mcda.roughset applied to forest fire risk assessment**

Forest fire risk assessment is suitable for experiencing the DRSA because some of the parameters certainty play an important role in the occurrence of the phenomenon, but there are others whose role is not clear and defined.

The dominance-based rough set approach allows to handle imprecise and vague information. It seems appropriate for classifying a land context in terms of risk of fire, given a plurality of thematic geographic data into a database.

The combination of the benefits arising from the DRSA with the potential of geographic information systems further extends the interest and possibilities of application for land use and environmental assessment and management.

## **The territorial information system**

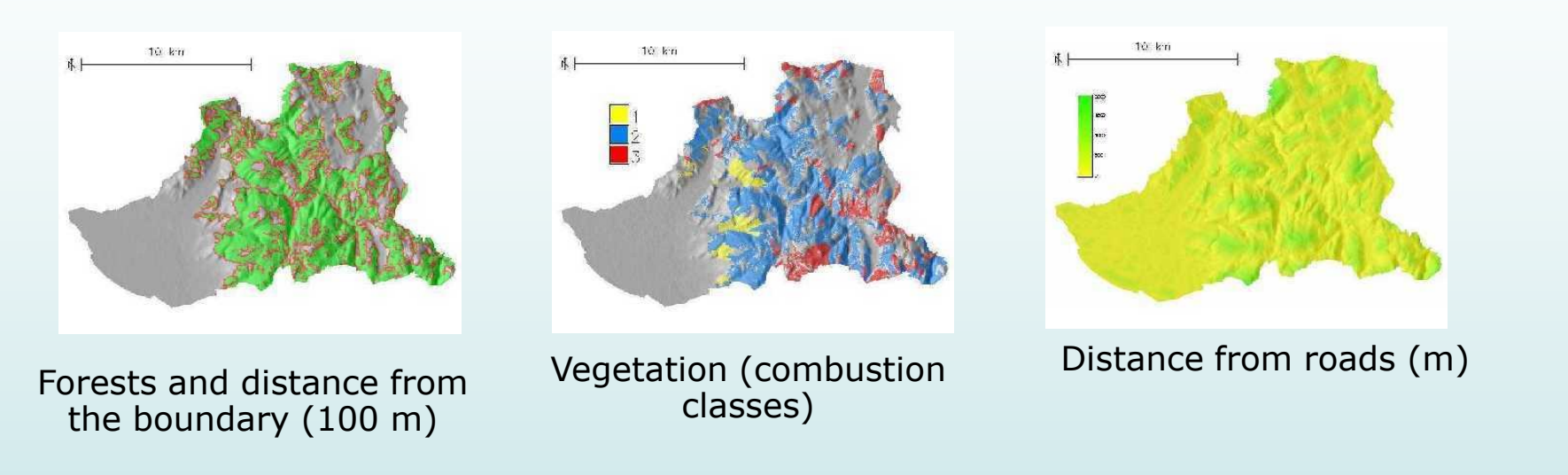

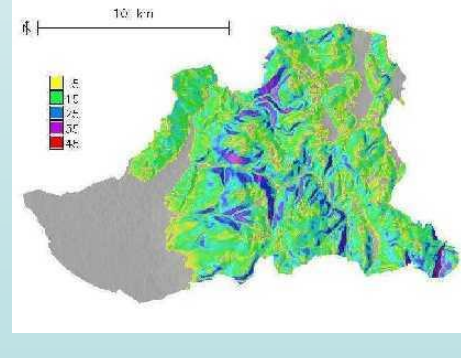

Slope (degree) Altitude (m)

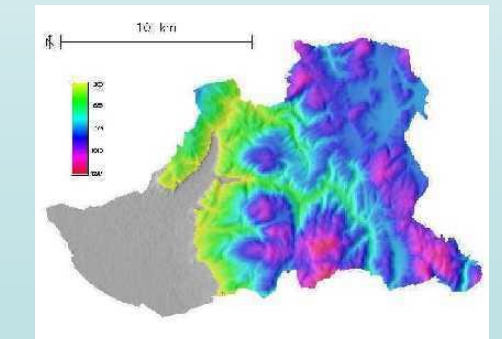

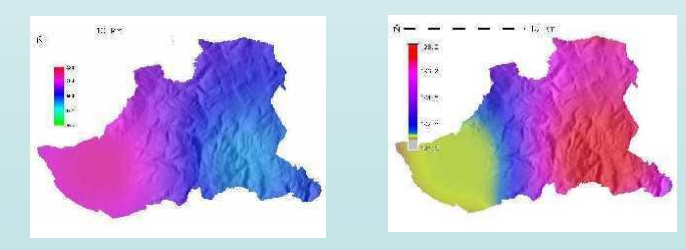

Climate parameters: summer rain (mm) and summer average temperature (\*C)

### **The territorial information system**

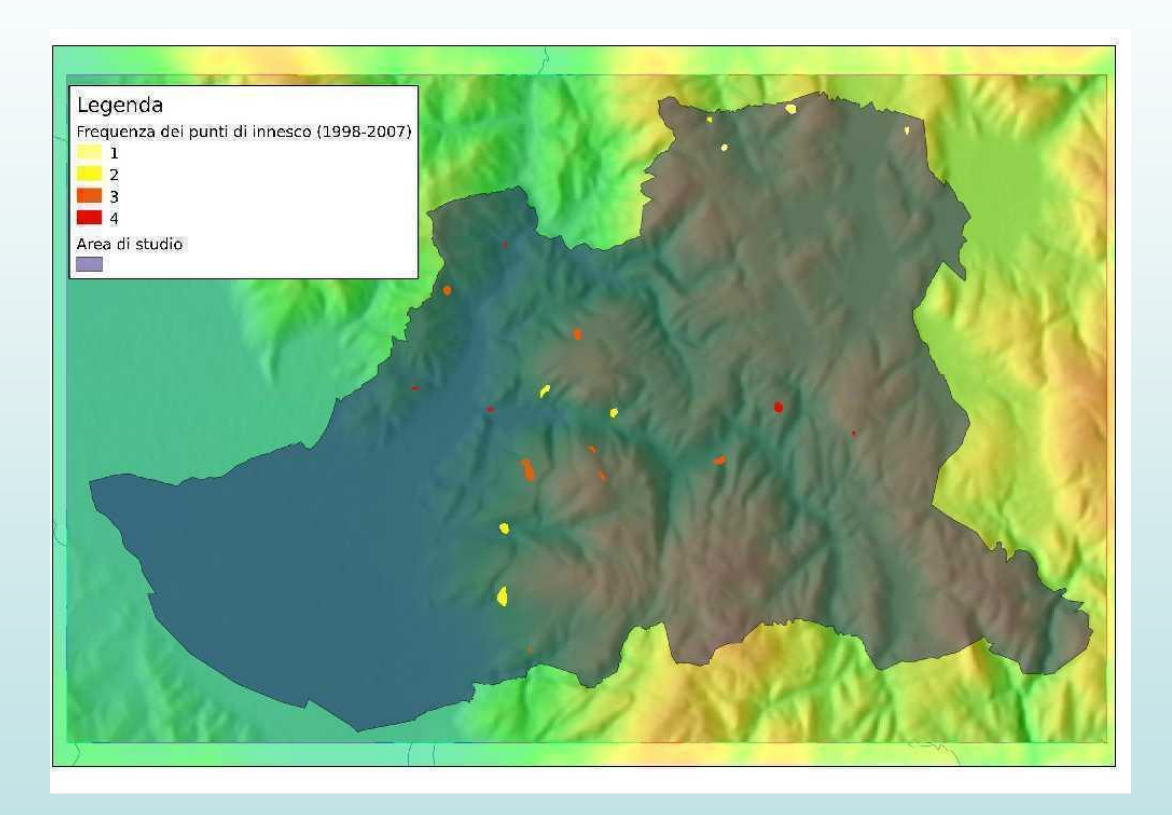

Exemplary case: areas for which the fire inception frequence is known from a 10 years observation period

# **Input parameters**

*r.mcda.roughset criteria*=name[,name,...] *preferences*=character *decision*=name *outputMap*=string *outputTxt*=name.

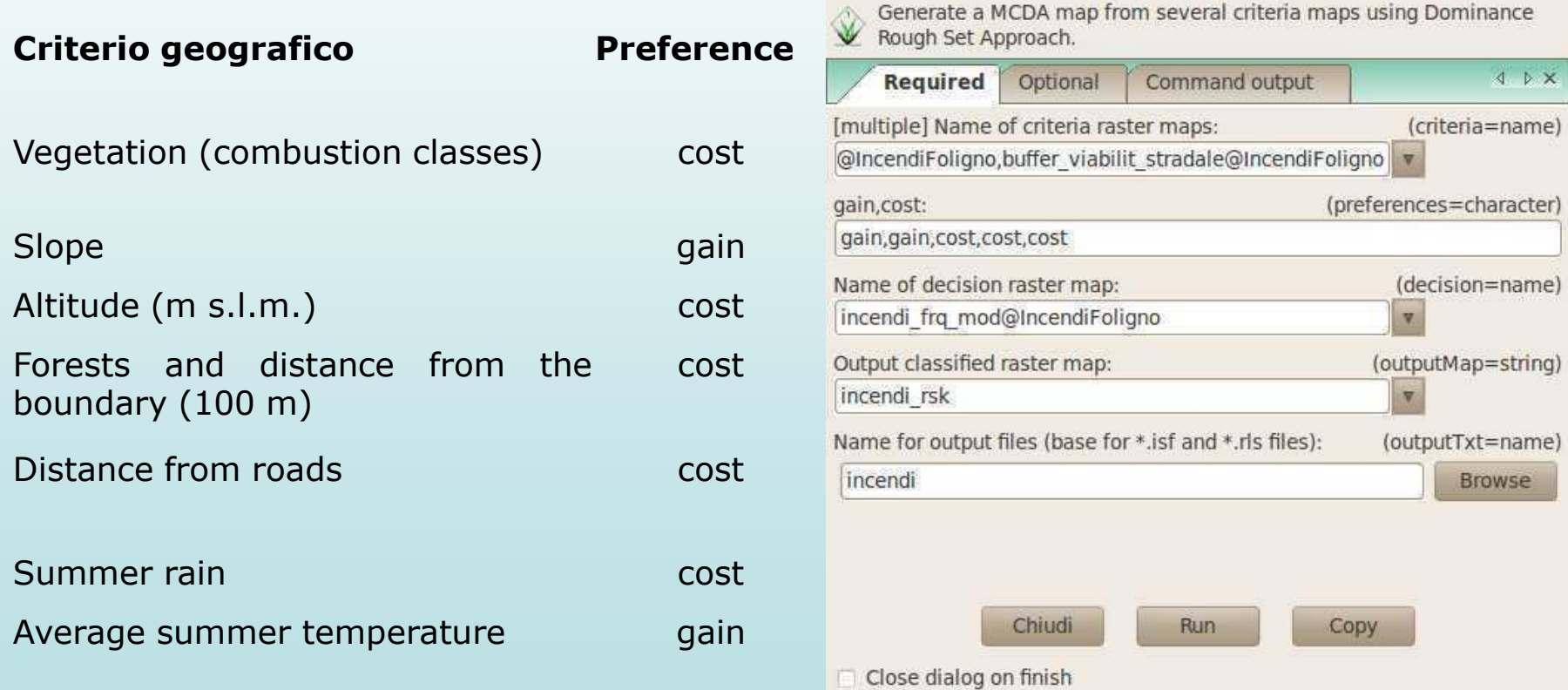

'r.mcda.roughset criteria=vegetazione\_combust@IncendiFoligno,slope\_int@

## **Graphic outputs** Areas having "sure

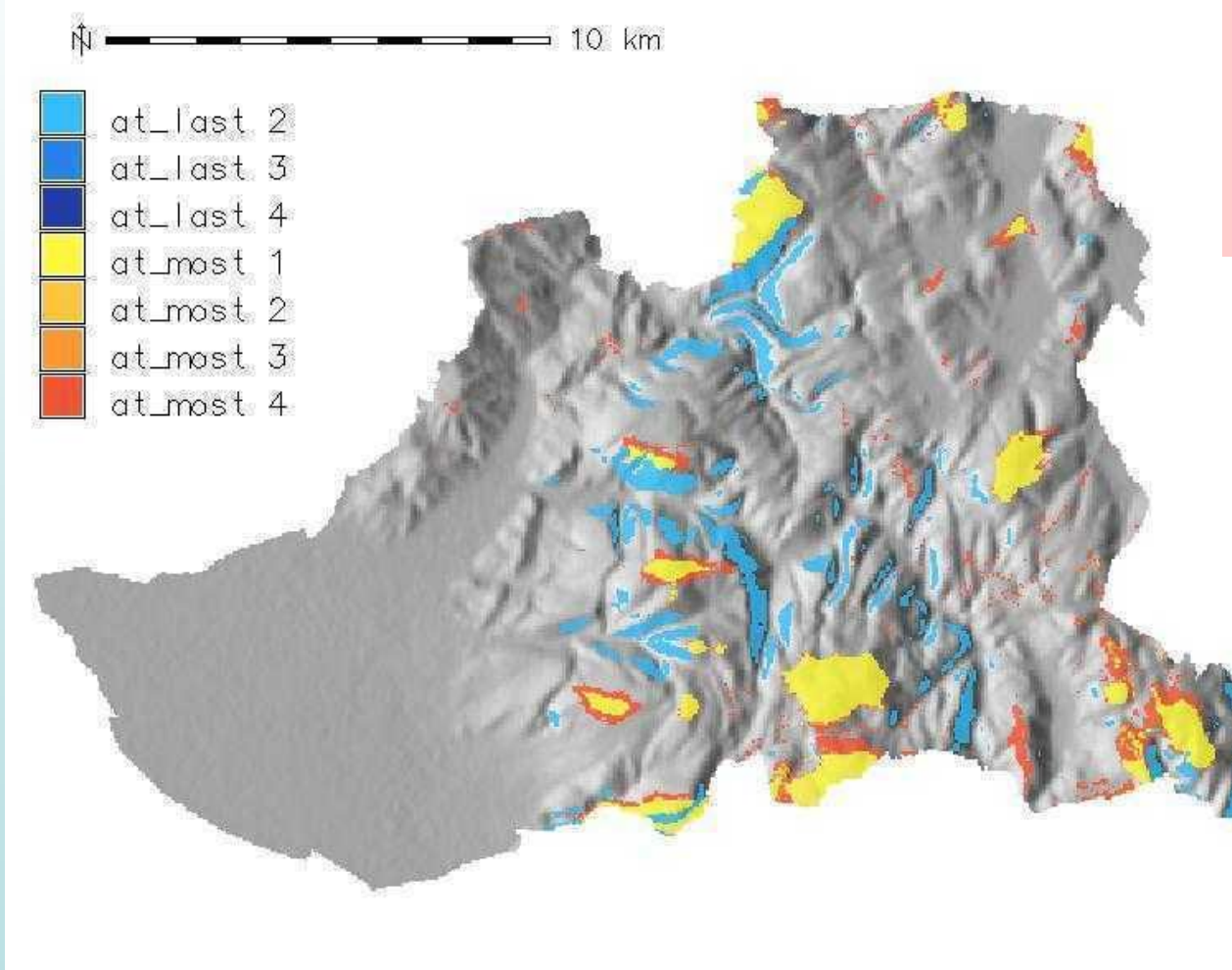

rules" have in the map different colours. Each rule is represented with a number indicating the alphanumeric id

# **Alphanumeric output: .rls file**

The main alphanumeric output is a file with .rls extension, containing the description of the rules got from the module and used to draw the map The general syntax is: *if …. [and] …. then ...*

#### **RULES**:

```
[...]
4: (road_distance_ <= 0.000 ) & ( altitude <= 834.000 ) & ( buff_forest <= 1.000 ) 
& ( slope >= 23.000 )=>( class at least, 3 )
5: ( slope > = 28.000 )= > ( class at least , 4)[...]
9: ( altitude >= 1063.000 ) & ( road distance >= 335.000 )=> ( class at most , 1 )
10: ( road_distance >= 873.000 ) & ( vegetation >= 3.000 ) & ( slope <= 
18.000) = > ( class at most , 1 )
[...]
32: ( slope <= 5.000 ) & ( altitude >= 1028.000 ) & ( vegetation >= 3.000 )=> 
(class at most, 2 )
35: ( slope <= 6.000 ) & ( altitude >= 1040.000 ) & ( vegetation >= 3.000 )=> 
(class at_most , 2 ) 
[...]
```
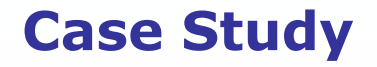

### **Alphanumeric output: .rls file**

#### **How to read (e.g.: rule 4):**

**4:** (road distance <= 0.000 ) & ( altitude <= 834.000 ) & ( buff forest <= 1.000 ) & (slope >=  $23.000$  )=> ( class at last , 3 )

 $\&$  and  $\&$ 

buff forest  $\leq$  1.000

Road distance  $\leq$  0.000

quota <= 834.000 Altitude is <= 834 m

 $\&$  and  $\&$  and  $\&$  and  $\&$ 

& and

slope  $>= 23.000$  Slope is  $>= 23$  degrees

 $\Rightarrow$  then then the set of  $\mathbb{R}^n$  and  $\mathbb{R}^n$  are then then then

Class at last 3 The cell is classified at least in forest fire risk class 3

MCDA is an useful approach in environmental and land assessment and evaluation processes.

Traditional numeric MCDA cannot manage the geographic dimension often useful to better understand and to find sound solutions for the assessment and evaluation problems. Instead, to manage the geographic dimension is the role of GIS.

The integration of the analytical capabilities of MCDA with the geographic data management of GIS allows an improvement of the analysis, assessment and evaluation of environmental, social and economic aspects.

The MCDA suite is available in the **GRASS addons** repository [\(http://trac.osgeo.org/grass/browser/grass-addons/raster/mcda\)](http://trac.osgeo.org/grass/browser/grass-addons/raster/mcda) with GNU GPL license. All modules are actively being tested using several case studies.

The final product of the work consists of a "suite" that can efficiently integrate the main methods of MCDA in a full GIS GRASS environment.

- **DRSA has a lot of good properties in this context:** 
	- **Transparence**
	- Use of qualitative evaluations
	- **Decision analysis based on ordinal properties only**
	- Traceability (it means that from score we can go back to rules and from rules to objects in the data set.
- **DM** gives preference information by answering easy questions, and obtains transparent feedback ("glass box") in a learning oriented perspective

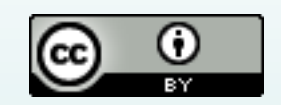

This document is licensed under the Attribution 2.5 Italy license, available at http://creativecommons.org/licenses/by/2.5/it/.